### МИНИСТЕРСТВО СЕЛЬСКОГО ХОЗЯЙСТВА РОССИЙСКОЙ ФЕДЕРАЦИИ

Федеральное государственное бюджетное образовательное учреждение высшего образования «Брянский государственный аграрный университет»

УТВЕРЖДАЮ Проректор по учебной работе Малявко Г.П. «УТУДНОНЯ 2021 г.

Информационные технологии в электроэнергетике

(Наименование дисциплины)

рабочая программа дисциплины

Закреплена за кафедрой Автоматики, физики и математики

Направление подготовки 13.03.02 Электроэнергетика и электротехника Профиль Электрооборудование и электрохозяйство предприятий, организаций и учреждений

Квалификация Бакалавр

Форма обучения Очная, заочная

Общая трудоемкость 3 3.e.

> Брянская область 2021

Программу составил(и):

ст. преподаватель Жиряков А.В.

Рецензент(ы):

Deque B.N.  $\mathscr{A}$ 

Рабочая программа дисциплины

Информационные технологии в электроэнергетике

разработана в соответствии с ФГОС ВО - бакалавриат по направлению подготовки 13.03.02 Электроэнергетика и электротехника, утвержденным приказом Министерства образования и науки Российской Федерации от 28 февраля 2018 г. №144. составлена на основании учебного плана 2020 года набора Направление подготовки 13.03.02 Электроэнергетика и электротехника Профиль Электрооборудование и электрохозяйство предприятий, организаций и учреждений

утвержденного Учёным советом вуза от 17.06.2021 г. протокол № 11

Рабочая программа одобрена на заседании кафедры

Электроэнергетики и электротехнологий

Протокол от 17.06.2021 г. № 11

Зав. кафедрой

Безик Д.А.

### **1. ЦЕЛИ ОСВОЕНИЯ ДИСЦИПЛИНЫ**

Цели преподавания дисциплины:

- ознакомление студентов с современными информационными технологиями;

- изучение возможностей использования информационных технологий, а также принципов их технологического, организационного, экономического и правового функционирования;

- обучение принципам и методам разработки, создания, распространения и использования информационных технологий;

- получение базовых знаний о современных информационных технологиях, используемых в профессиональной деятельности и практические навыки их использования;

- изучение структуры информации и правила поиска в мировых информационных сетях, комплексная оценка эффективности использования информационных ресурсов;

- обзор информационных ресурсов Интернета и обучение студентов необходимыми навыками для эффективного их использования в процессе обучения в университете и дальнейшей профессиональной деятельности.

### **2. МЕСТО ДИСЦИПЛИНЫ В СТРУКТУРЕ ОПОП**

Блок ОПОП ВО: Б1.В.18

2.1 Требования к предварительной подготовке обучающегося:

Перед изучением курса «Информационные технологии в электроэнергетике» студентом должны быть изучены следующие дисциплины и темы:

- Информатика
- Информационно-измерительная техника

2.2 Дисциплины и практики, для которых освоение данной дисциплины (модуля) необходимо как предшествующее:

Современные средства управления технологическими процессами

# **3. ПЕРЕЧЕНЬ ПЛАНИРУЕМЫХ РЕЗУЛЬТАТОВ ОБУЧЕНИЯ ПО ДИСЦИПЛИНЕ, СООТНЕСЕННЫХ С ПЛАНИРУЕМЫМИ РЕЗУЛЬТАТАМИ ОСВОЕНИЯ ОБРАЗО-ВАТЕЛЬНОЙ ПРОГРАММЫ**

Достижения планируемых результатов обучения, соотнесенных с общими целями и задачами ОПОП, является целью освоения дисциплины.

Освоение дисциплины направлено на формирование следующих компетенций:

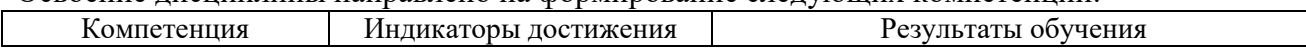

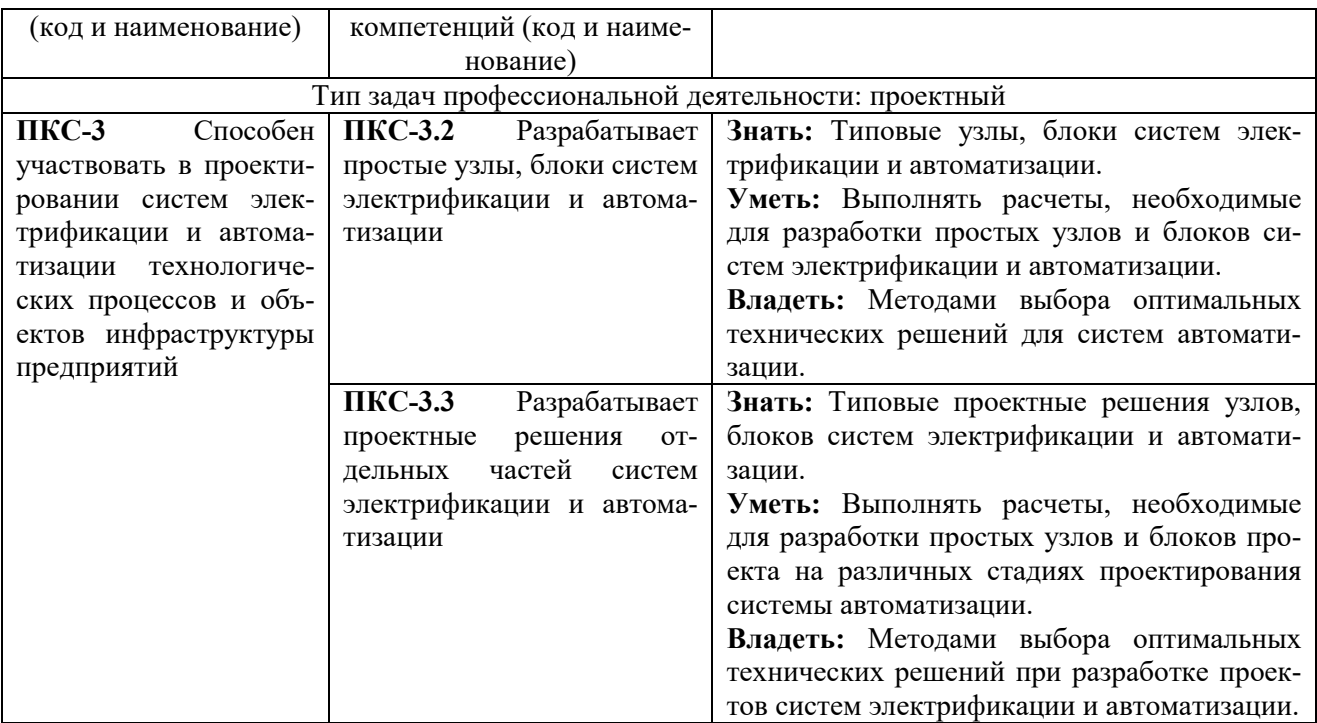

Этапы формирования компетенций в процессе освоения образовательной программы: в соответствии с учебным планом и планируемыми результатами освоения ОПОП.

## **4. РАСПРЕДЕЛЕНИЕ ЧАСОВ ДИСЦИПЛИНЫ ПО СЕМЕСТРАМ (очная форма)**

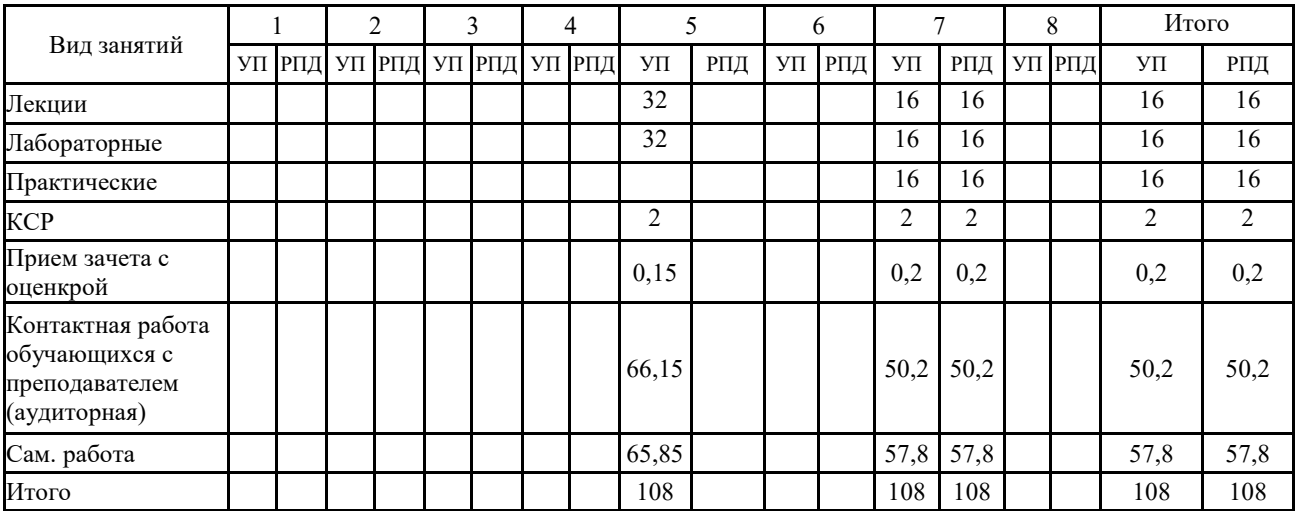

### **РАСПРЕДЕЛЕНИЕ ЧАСОВ ДИСЦИПЛИНЫ ПО КУРСАМ (заочная форма)**

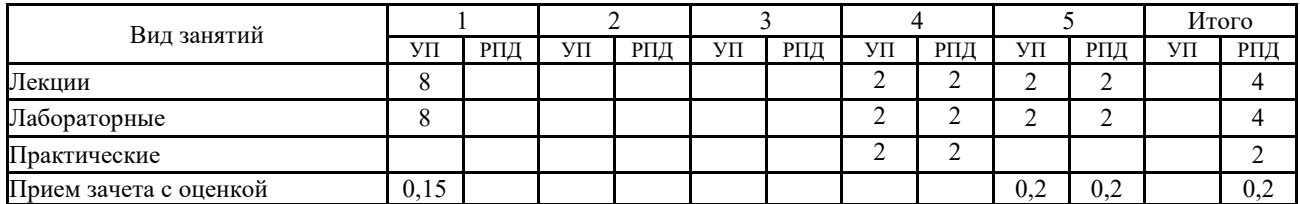

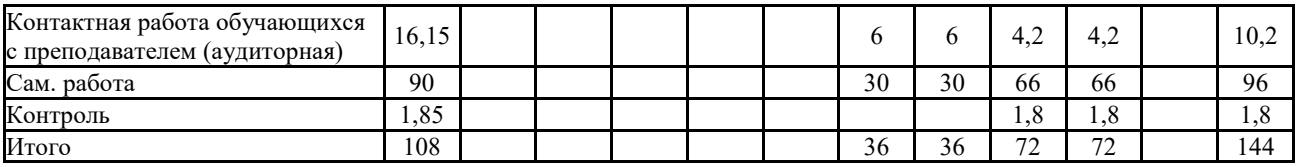

# **СТРУКТУРА И СОДЕРЖАНИЕ ДИСЦИПЛИНЫ (очная форма)**

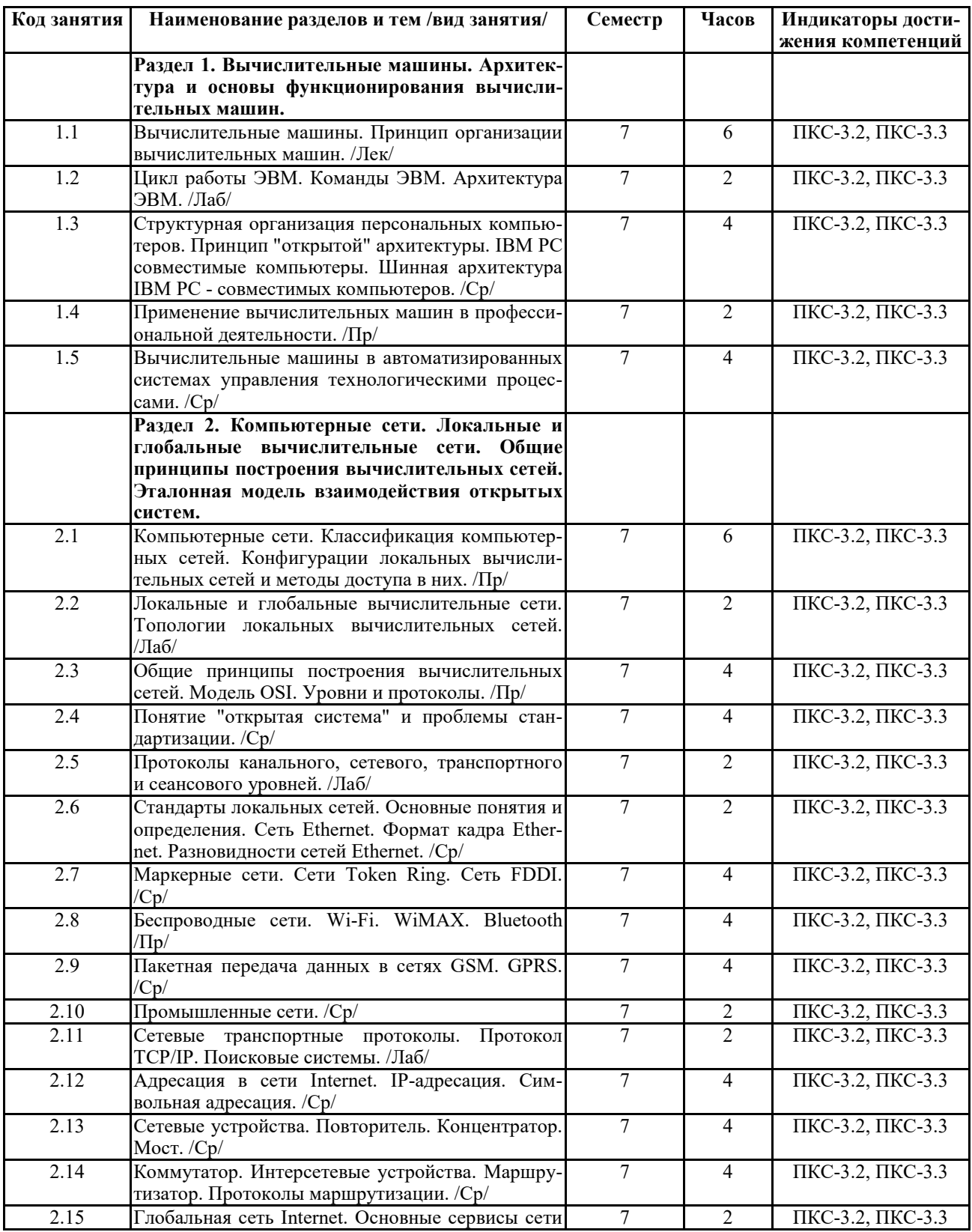

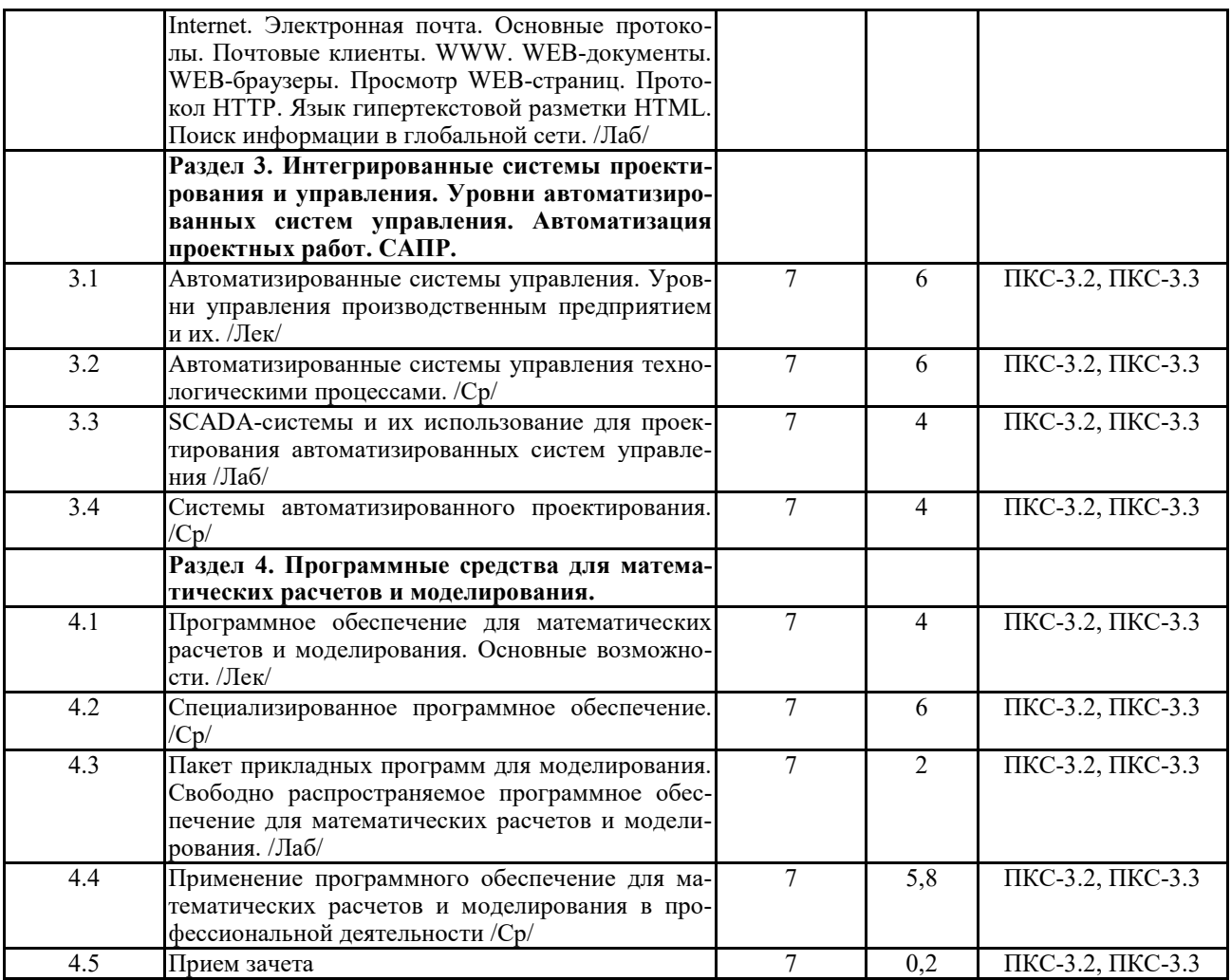

# **СТРУКТУРА И СОДЕРЖАНИЕ ДИСЦИПЛИНЫ (заочная форма)**

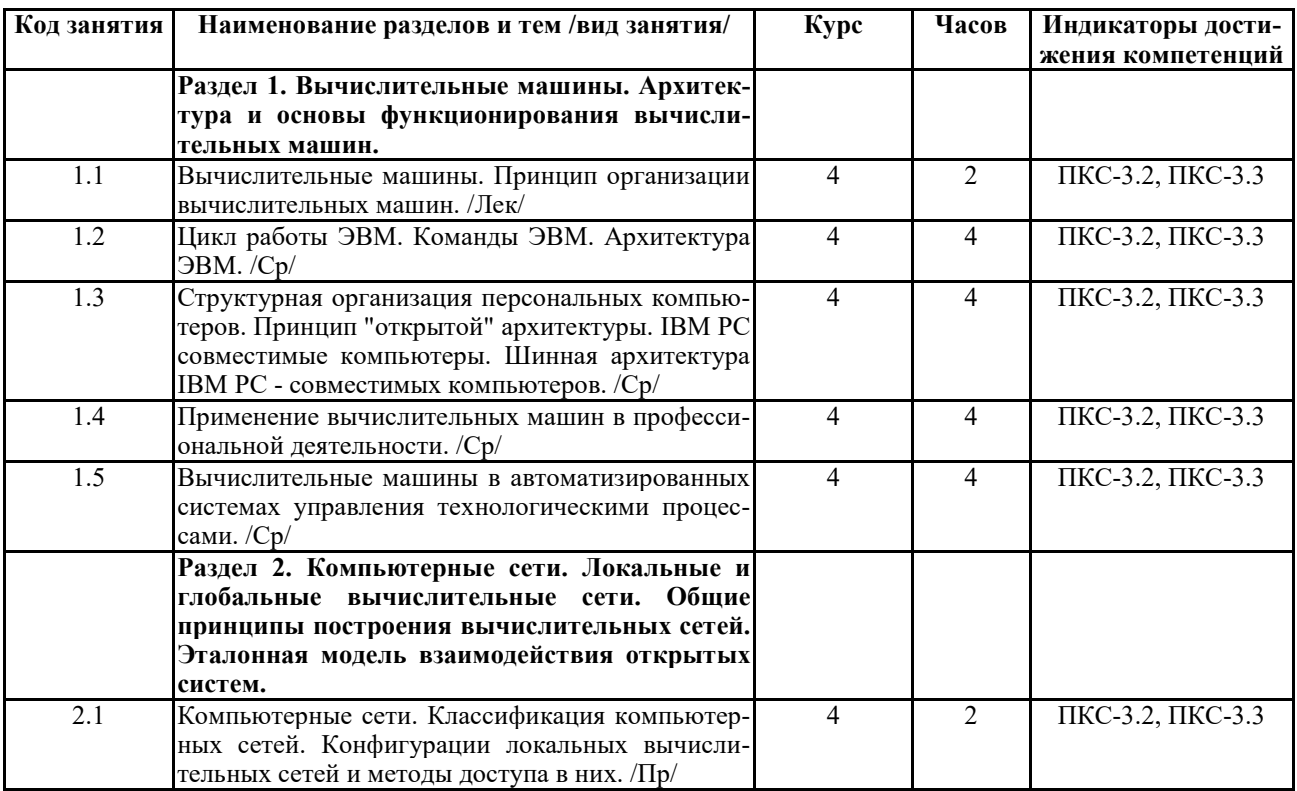

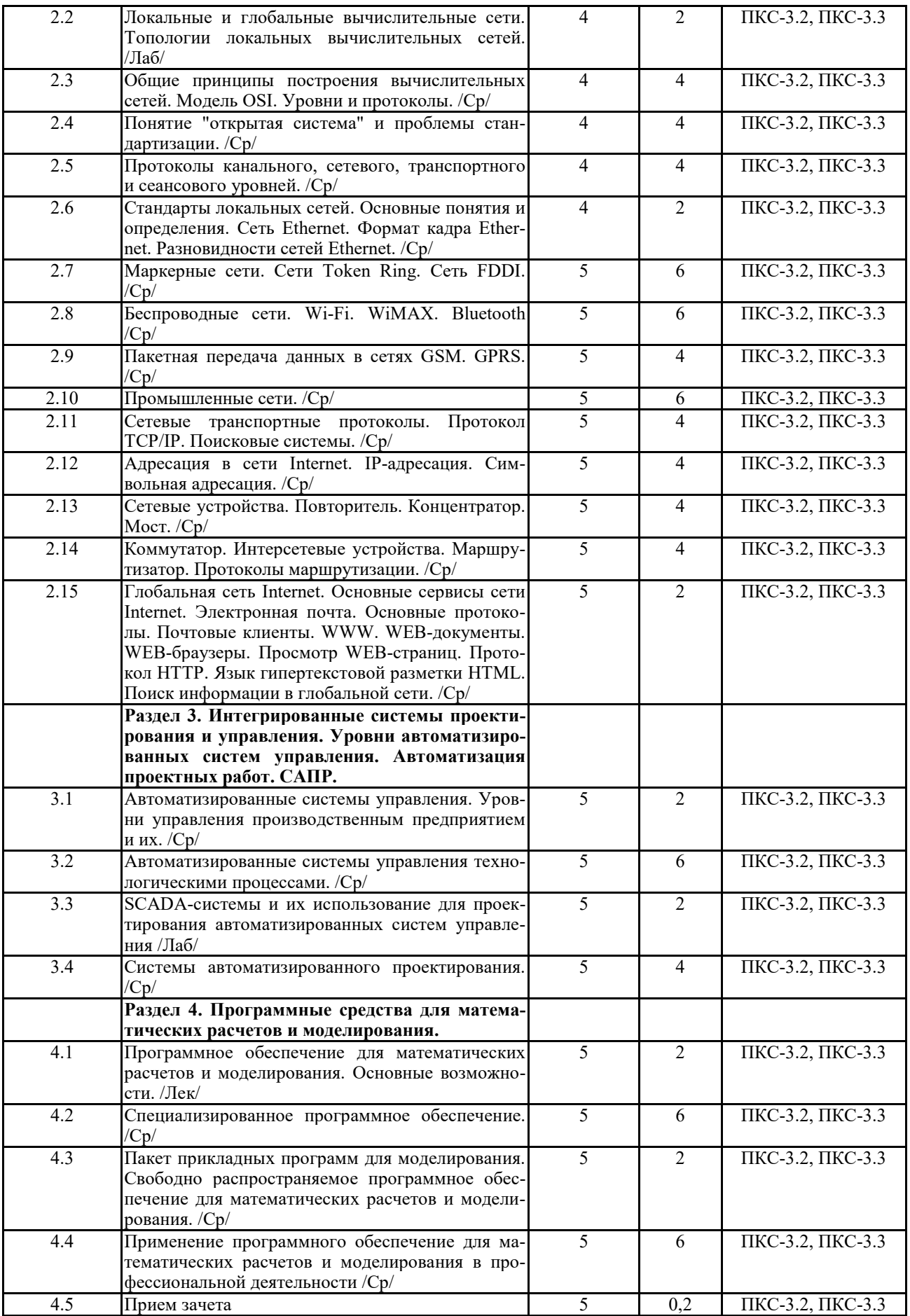

Реализация программы предполагает использование традиционной, активной и интерактивной форм обучения на лекционных и лабораторно-практических занятиях

## **5. ФОНД ОЦЕНОЧНЫХ СРЕДСТВ**

### **Приложение №1**

# **6. УЧЕБНО-МЕТОДИЧЕСКОЕ И ИНФОРМАЦИОННОЕ ОБЕСПЕЧЕНИЕ**

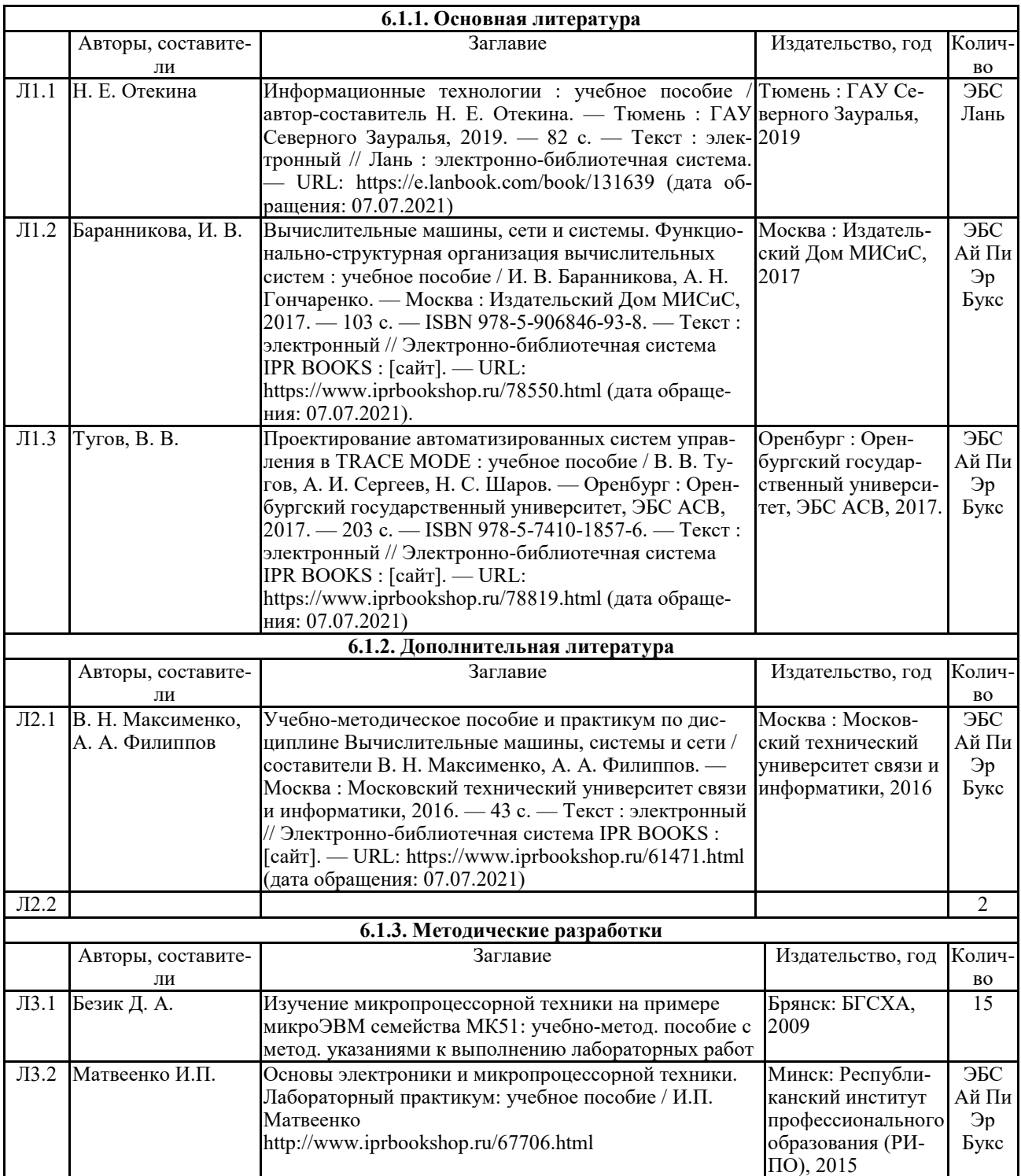

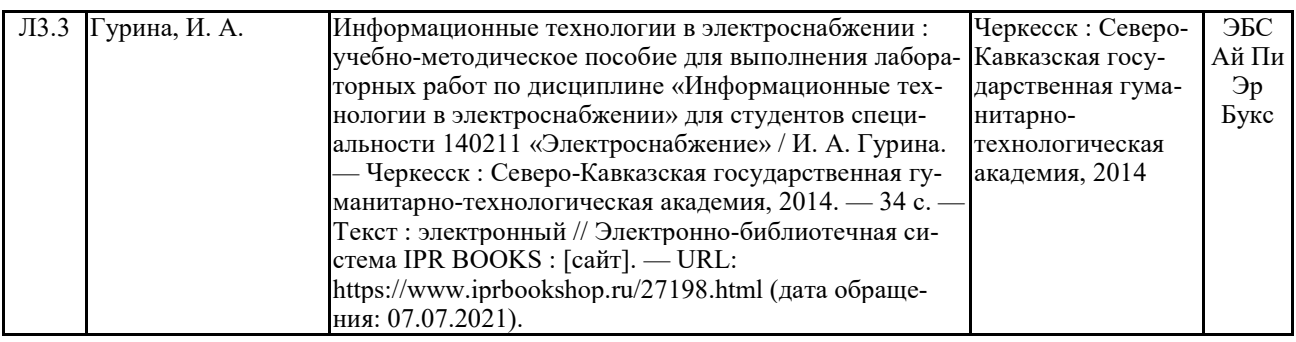

### **6.2. Перечень современных профессиональных баз данных, информационных справочных систем и ресурсов информационно-телекоммуникационной сети "Интернет"**

Портал открытых данных Российской Федерации. URL: https://data.gov.ru

База данных по электрическим сетям и электрооборудованию // Сервис «Онлайн Электрик». URL: https://online-electric.ru/dbase.php

Базы данных, программы и онлайн — калькуляторы компании iEK // Группа компаний IEK. URL: https://www.iek.ru/products/standard\_solutions/

Единая база электротехнических товаров // Российская ассоциация электротехнических компаний. URL: https://raec.su/activities/etim/edinaya-baza-elektrotekhnicheskikh-tovarov/

Электроэнергетика // Техэксперт. URL: https://cntd.ru/products/elektroenergetika#home Справочник «Электронная компонентная база отечественного производства» (ЭКБ ОП) URL: http://isstest.electronstandart.ru/

GostRF.com. ГОСТы, нормативы. (Информационно-справочная система). URL: http://gostrf.com/

ЭСИС Электрические системы и сети. Информационно-справочный электротехнический сайт. URL: http://esistems.ru

ЭЛЕКТРОТЕХНИЧЕСКИЙ-ПОРТАЛ.РФ. Электротехнический портал для студентов ВУЗов и инженеров. URL: http://электротехнический-портал.рф/index.php

Единая коллекция цифровых образовательных ресурсов // Федеральный портал «Российское образование». URL: http://school-collection.edu.ru/

Единое окно доступа к информационным ресурсам // Федеральный портал «Российское образование». URL: http://window.edu.ru/catalog/

elecab.ru Справочник электрика и энергетика. URL: http://www.elecab.ru/dvig.shtml

Официальный интернет-портал базы данных правовой информации http://pravo.gov.ru/

Портал Федеральных государственных образовательных стандартов высшего образования http://fgosvo.ru/

Портал "Информационно-коммуникационные технологии в образовании" http://www.ict.edu.ru/

Web of Science Core Collection политематическая реферативно-библиографическая и наукометрическая (библиометрическая) база данных http://www.webofscience.com

Полнотекстовый архив «Национальный Электронно-Информационный Консорциум» (НЭИКОН) https://neicon.ru/

Базы данных издательства Springer https://link.springer.com/

### **6.3 Перечень программного обеспечения**

ОС Windows XP (подписка Microsoft Imagine Premium от 12.12.2016). Срок действия лицензии – бессрочно.

Open Office Org 4.1.3 (Свободно распространяемое ПО)

КОМПАС 3D v.12 LT (Разрешена для обучения и ознакомления)

KEB Combivis (Разрешена для обучения и ознакомления)

3S Software CoDeSys (Разрешена для обучения и ознакомления) NI Multisim 10.1 (Серийный № M72X87898) Franklin Software ProView (Разрешена для обучения и ознакомления) Загрузчик СУ-МК(Разрешена для обучения и ознакомления) Microsoft Visual Studio 2010 Ultimate (Контракт 142 от 16.11.2015) MATLAB R2009a (Лицензия 341083D-01 от 03.02.2008, сетевая лицензия) Microsoft Office Access 2007 (Контракт 142 от 16.11.2015) Ramus Educational (Разрешена для обучения и ознакомления) Owen Processor Manager (Свободно распространяемое ПО) GX IEC Developer 7.03 (Серийный № 923-420125508) GT Works 2 (Серийный № 970-279817410) AutoCAD 2010 – Русский (Серийный № 351-79545770, сетевая лицензия) Owen Logic (Свободно распространяемое ПО) ABBYY FineReader 11 Professional Edition (сетевая лицензия 4 рабочих станции) Foxit Reader Версия: 9.1.0.5096 (Свободно распространяемое ПО) WinDjView (свободно распространяемая) Peazip (свободно распространяемая) TRACE MODE 6 (для ознакомления и учебных целей) Adit Testdesk Microsoft Visio профессиональный 2010 (Контракт 142 от 16.11.2015)

### **7. МАТЕРИАЛЬНО-ТЕХНИЧЕСКОЕ ОБЕСПЕЧЕНИЕ ДИСЦИПЛИНЫ**

### **Учебная аудитория для проведения учебных занятий лекционного типа – 404**  Основное оборудование:

Специализированная мебель на 30 посадочных мест, доска настенная, рабочее место преподавателя, наборы демонстрационного оборудования и учебно-наглядных пособий.

28 компьютеров с выходом в локальную сеть и Интернет, электронным учебнометодическим материалам, библиотечному электронному каталогу, ЭБС, к электронной информационно-образовательной среде, киоск информационный сенсорный, мультимедийный проектор, экран.

Программное обеспечение:

ОС Windows 10 (Контракт №52 01.08.2019 с Экстрим Комп). Срок действия лицензии – бессрочно.

LibreOffice (свободно распространяемое ПО).

Консультант Плюс (справочно-правовая система) (Гос. контракт №41 от 30.03.2018 с ООО Альянс. Срок действия лицензии – бессрочно

### **Учебная аудитория для проведения учебных занятий семинарского типа – 304**  Основное оборудование:

Специализированная мебель на 46 посадочных мест, доска настенная, рабочее место преподавателя.

24 компьютера с выходом в локальную сеть и Интернет, электронным учебнометодическим материалам, библиотечному электронному каталогу, ЭБС, к электронной информационно-образовательной среде, мультимедийный проектор.

Программное обеспечение:

ОС Windows 10 (Контракт №52 01.08.2019 с Экстрим Комп). Срок действия лицензии – бессрочно.

Microsoft Office Standard 2010 (Договор 14-0512 от 25.05.2012 с ООО Сити-Комп Групп). Срок действия лицензии – бессрочно.

Microsoft Office Access 2010 (Контракт 142 от 16.11.2015). Срок действия лицензии – бессрочно.

Microsoft Visio 2010 (Контракт 142 от 16.11.2015). Срок действия лицензии – бессроч-

но. КОМПАС-3D (Сублицензионный договор №МЦ-19-00205 от 07.05.2019 с АСКОН-ЦР). Срок действия лицензии – бессрочно.

Mathcad 15 M030 (Договор 06-1113 от 15.11.2013 с ООО Сити-Комп Групп). Срок действия лицензии – бессрочно.

Консультант Плюс (справочно-правовая система) (Гос. контракт №41 от 30.03.2018 с ООО Альянс). Срок действия лицензии – бессрочно.

**Учебная аудитория для проведения групповых и индивидуальных консультаций, текущего контроля и промежуточной аттестации – 304** 

Основное оборудование:

Специализированная мебель на 46 посадочных мест, доска настенная, рабочее место преподавателя.

24 компьютера с выходом в локальную сеть и Интернет, электронным учебнометодическим материалам, библиотечному электронному каталогу, ЭБС, к электронной информационно-образовательной среде, мультимедийный проектор.

Программное обеспечение:

ОС Windows 10 (Контракт №52 01.08.2019 с Экстрим Комп). Срок действия лицензии – бессрочно.

Microsoft Office Standard 2010 (Договор 14-0512 от 25.05.2012 с ООО Сити-Комп Групп). Срок действия лицензии – бессрочно.

Microsoft Office Access 2010 (Контракт 142 от 16.11.2015). Срок действия лицензии – бессрочно.

Microsoft Visio 2010 (Контракт 142 от 16.11.2015). Срок действия лицензии – бессрочно.

КОМПАС-3D (Сублицензионный договор №МЦ-19-00205 от 07.05.2019 с АСКОН-ЦР). Срок действия лицензии – бессрочно.

Mathcad 15 M030 (Договор 06-1113 от 15.11.2013 с ООО Сити-Комп Групп). Срок действия лицензии – бессрочно.

Консультант Плюс (справочно-правовая система) (Гос. контракт №41 от 30.03.2018 с ООО Альянс). Срок действия лицензии – бессрочно.

## **Помещение для самостоятельной работы – 223**

Основное оборудование:

Специализированная мебель на 26 посадочных мест, доска настенная, кафедра, рабочее место преподавателя, укомплектованное учебными и техническими средствами для представления информации, наборы демонстрационного оборудования и учебно-наглядных пособий. Проекционное оборудование: Компьютер с выходом в локальную сеть и Интернет, электронным учебно-методическим материалам; к электронной информационнообразовательной среде, проектор, экран.

Компьютерный класс с ЭВМ: 12 рабочих мест с компьютерами, выходом в локальную сеть и Интернет, электронным учебно-методическим материалам; к электронной информационно-образовательной среде.

Программное обеспечение:

ОС Windows XP (подписка Microsoft Imagine Premium от 12.12.2016). Срок действия лицензии – бессрочно.

Open Office Org 4.1.3 (Свободно распространяемое ПО) КОМПАС 3D v.12 LT (Разрешена для обучения и ознакомления) KEB Combivis (Разрешена для обучения и ознакомления) 3S Software CoDeSys (Разрешена для обучения и ознакомления) NI Multisim 10.1 (Серийный № M72X87898) Franklin Software ProView (Разрешена для обучения и ознакомления) Загрузчик СУ-МК(Разрешена для обучения и ознакомления) Microsoft Visual Studio 2010 Ultimate (Контракт 142 от 16.11.2015) MATLAB R2009a (Лицензия 341083D-01 от 03.02.2008, сетевая лицензия) Microsoft Office Access 2007 (Контракт 142 от 16.11.2015) Ramus Educational (Разрешена для обучения и ознакомления) Owen Processor Manager (Свободно распространяемое ПО) GX IEC Developer 7.03 (Серийный № 923-420125508) GT Works 2 (Серийный № 970-279817410) AutoCAD 2010 – Русский (Серийный № 351-79545770, сетевая лицензия) Owen Logic (Свободно распространяемое ПО) ABBYY FineReader 11 Professional Edition (сетевая лицензия 4 рабочих станции) Foxit Reader Версия: 9.1.0.5096 (Свободно распространяемое ПО) WinDjView (свободно распространяемая) Peazip (свободно распространяемая) TRACE MODE 6 (для ознакомления и учебных целей) Adit Testdesk Microsoft Visio профессиональный 2010 (Контракт 142 от 16.11.2015)

### **8. ОБЕСПЕЧЕНИЕ ОБРАЗОВАТЕЛЬНОГО ПРОЦЕССА ДЛЯ ЛИЦ С ОГРАНИЧЕННЫМИ ВОЗМОЖНОСТЯМИ ЗДОРОВЬЯ И ИНВАЛИДОВ**

для слепых и слабовидящих:

- лекции оформляются в виде электронного документа, доступного с помощью компьютера со специализированным программным обеспечением;

- письменные задания выполняются на компьютере со специализированным программным обеспечением, или могут быть заменены устным ответом;

- обеспечивается индивидуальное равномерное освещение не менее 300 люкс;

- для выполнения задания при необходимости предоставляется увеличивающее устройство; возможно также использование собственных увеличивающих устройств;

- письменные задания оформляются увеличенным шрифтом;

- экзамен и зачёт проводятся в устной форме или выполняются в письменной форме на компьютере.

для глухих и слабослышащих:

- лекции оформляются в виде электронного документа, либо предоставляется звукоусиливающая аппаратура индивидуального пользования;

- письменные задания выполняются на компьютере в письменной форме;

- экзамен и зачёт проводятся в письменной форме на компьютере; возможно проведение в форме тестирования.

для лиц с нарушениями опорно-двигательного аппарата:

- лекции оформляются в виде электронного документа, доступного с помощью компьютера со специализированным программным обеспечением;

- письменные задания выполняются на компьютере со специализированным программным обеспечением;

- экзамен и зачёт проводятся в устной форме или выполняются в письменной форме на компьютере.

При необходимости предусматривается увеличение времени для подготовки ответа.

Процедура проведения промежуточной аттестации для обучающихся устанавливается с учётом их индивидуальных психофизических особенностей. Промежуточная аттестация может проводиться в несколько этапов.

При проведении процедуры оценивания результатов обучения предусматривается использование технических средств, необходимых в связи с индивидуальными особенностями обучающихся. Эти средства могут быть предоставлены университетом, или могут использоваться собственные технические средства.

Проведение процедуры оценивания результатов обучения допускается с использованием дистанционных образовательных технологий.

Обеспечивается доступ к информационным и библиографическим ресурсам в сети Интернет для каждого обучающегося в формах, адаптированных к ограничениям их здоровья и восприятия информации:

для слепых и слабовидящих:

- в печатной форме увеличенным шрифтом;

- в форме электронного документа;
- в форме аудиофайла.
- для глухих и слабослышащих:
- в печатной форме;
- в форме электронного документа.
- для обучающихся с нарушениями опорно-двигательного аппарата:
- в печатной форме;
- в форме электронного документа;

- в форме аудиофайла.

Учебные аудитории для всех видов контактной и самостоятельной работы, научная библиотека и иные помещения для обучения оснащены специальным оборудованием и учебными местами с техническими средствами обучения:

для слепых и слабовидящих:

- электронно-оптическое устройство доступа к информации для лиц с ОВЗ предназначено для чтения и просмотра изображений людьми с ослабленным зрением.

- специализированный программно-технический комплекс для слабовидящих. (аудитория 1- 203)

для глухих и слабослышащих:

 - автоматизированным рабочим местом для людей с нарушением слуха и слабослышащих;

- акустический усилитель и колонки;

- индивидуальные системы усиления звука

«ELEGANT-R» приемник 1-сторонней связи в диапазоне 863-865 МГц «ELEGANT-T» передатчик

«Easy speak» - индукционная петля в пластиковой оплетке для беспроводного подключения устройства к слуховому аппарату слабослышащего Микрофон петличный (863-865 МГц), Hengda

- Микрофон с оголовьем (863-865 МГц)
- групповые системы усиления звука
- -Портативная установка беспроводной передачи информации .
- для обучающихся с нарушениями опорно-двигательного аппарата:
	- передвижными, регулируемыми эргономическими партами СИ-1;
	- компьютерной техникой со специальным программным обеспечением.

**Приложение 1**

# **ФОНД ОЦЕНОЧНЫХ СРЕДСТВ**

по дисциплине

## **Информационные технологии в электроэнергетике**

# **1. ПАСПОРТ ФОНДА ОЦЕНОЧНЫХ СРЕДСТВ**

Направление подготовки: 13.03.02 Электроэнергетика и электротехника Профиль Электрооборудование и электрохозяйство предприятий, организаций и учреждений Дисциплина: Информационные технологии в электроэнергетике Форма промежуточной аттестации: зачет с оценкой

# **2. ПЕРЕЧЕНЬ ФОРМИРУЕМЫХ КОМПЕТЕНЦИЙ И ЭТАПЫ ИХ ФОР-МИРОВАНИЯ**

## *2.1. Компетенции, закрепленные за дисциплиной ОПОП ВО*

Изучение дисциплины «Информационные технологии в электроэнергетике» направлено на формировании следующих компетенций:

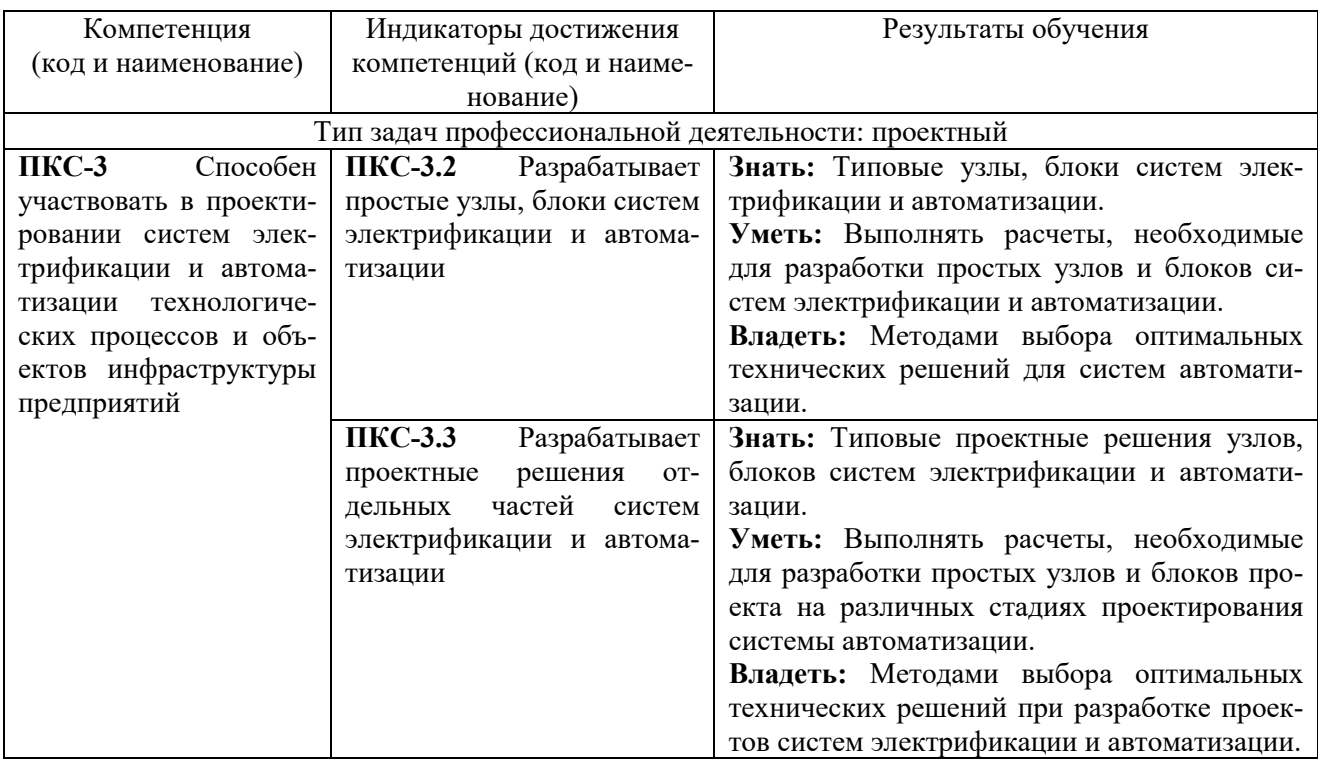

# *2.2 Процесс формирования компетенций по дисциплине «Информационные*

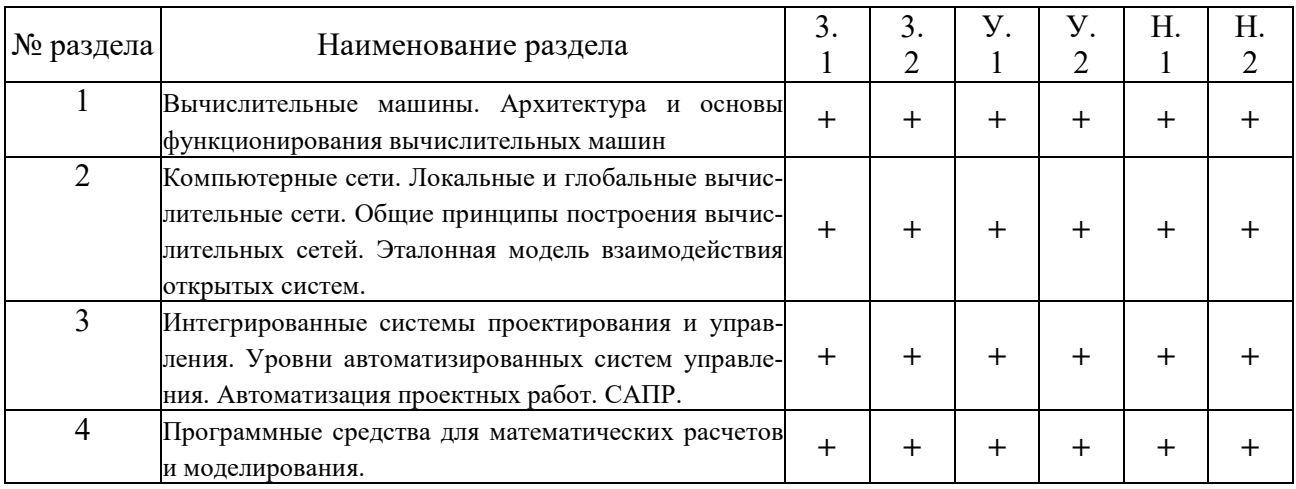

## *технологии в электроэнергетике»*

Сокращение: 3. - знание; У. - умение; Н. - навыки.

# *2.3 Структура компетенций по дисциплине «Информационные технологии*

### *в электроэнергетике»*

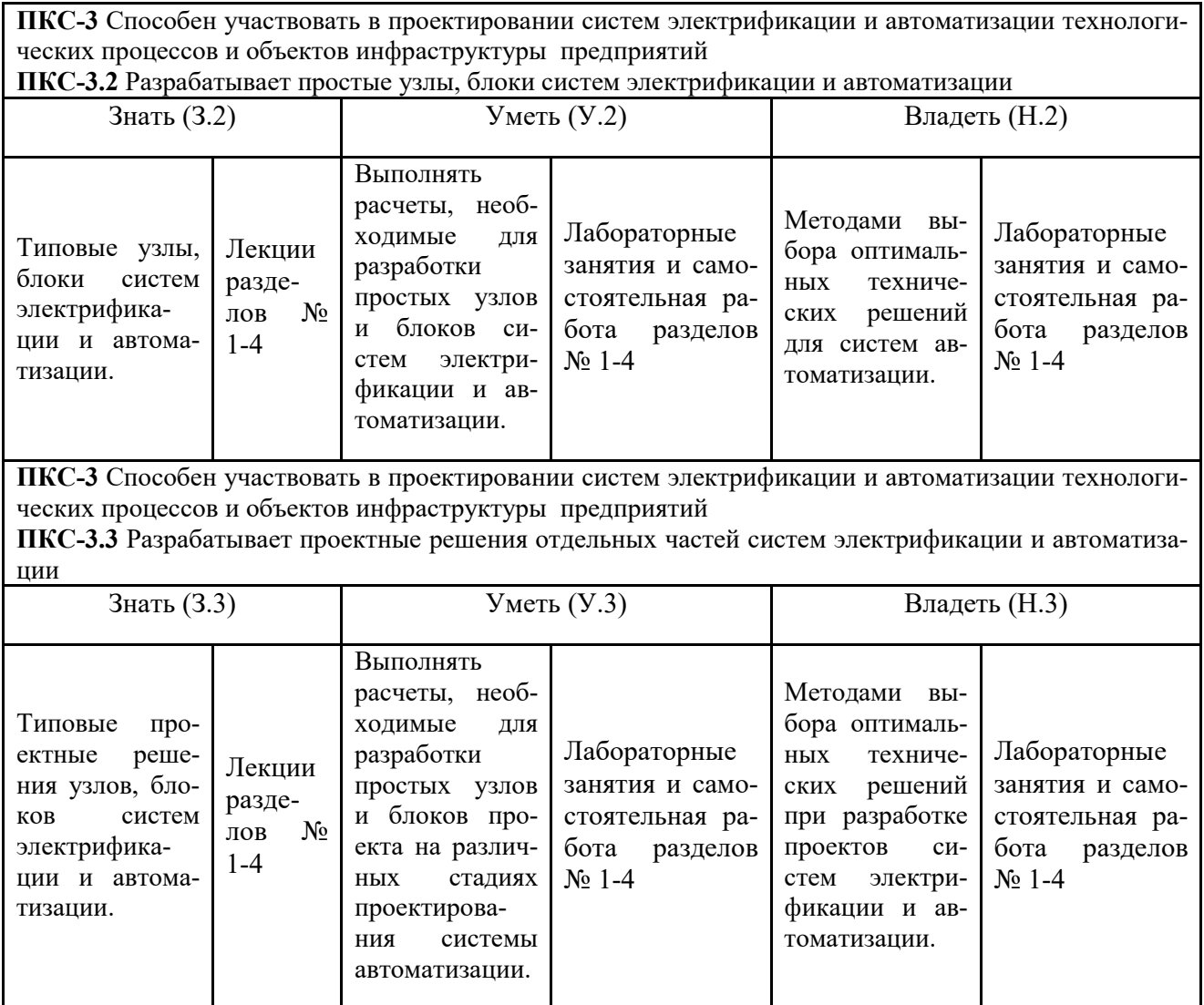

# **3. ПОКАЗАТЕЛИ, КРИТЕРИИ ОЦЕНКИ КОМПЕТЕНЦИЙ И ТИПОВЫЕ КОНТРОЛЬНЫЕ ЗАДАНИЯ**

# *3.1 Оценочные средства для проведения промежуточной аттестации по*

### *дисциплине «Информационные технологии в электроэнергетике»*

Карта оценочных средств промежуточной аттестации дисциплины, проводи-

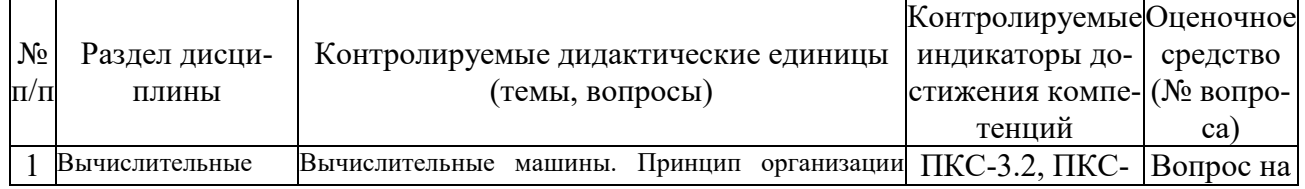

# мой в форме зачета

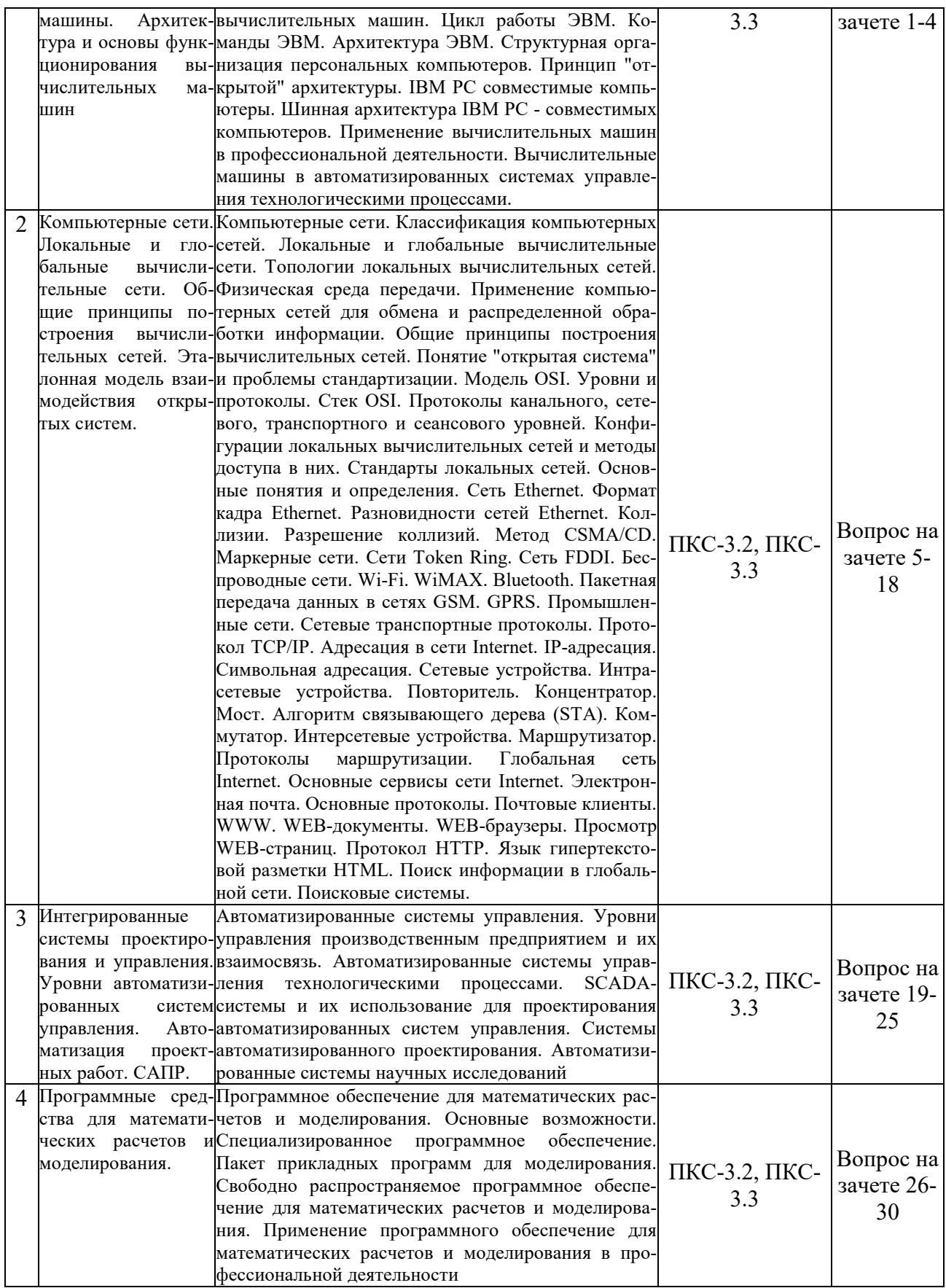

### Перечень вопросов к зачету с оценкой по дисциплине «Информационные

### технологии в электроэнергетике»

- 1. Вычислительные машины и системы. Основные понятия, структура, классификация.
- 2. Принцип организации вычислительных машин. Архитектура ЭВМ.
- 3. Промышленные компьютеры, их конструктивные и функциональные отличия от персональных компьютеров
- 4. Программируемые логические контроллеры (ПЛК)
- 5. Телекоммуникационные вычислительные сети. Вилы ТВС.
- 6. Локальные вычислительные сети. Топологии. Физическая среда передачи в ЛВС. Виды, характеристики.
- 7. Понятие "открытая система". Модель OSI. Уровни и протоколы модели OSI.
- 8. Разновидности сетей Ethernet. Метод CSMA/CD. Методика расчета конфигурации сетей Ethernet.
- 9. Маркерные сети. Сети Token Ring, FDDI.
- 10. Беспроводные сети (Wi-Fi, WiMAX, Bluetooth, GPRS).
- 11. Промышленные сети
- 12. Сетевое оборудование. Повторители, концентраторы.
- 13. Сетевое оборудование. Коммутаторы. Мосты.
- 14. Протоколы транспортного и сетевого уровней. Протокол ТСР/IР. IP-адресация.
- 15. Адресация в сети Internet.
- 16. Маршрутизаторы. Принципы маршрутизации.
- 17. Основные сервисы Internet.
- 18. Поиск информации в глобальной сети. Поисковые системы, возможности поисковых систем.
- 19. Автоматизированные системы управления. Уровни управления производственным предприятием и их взаимосвязь.
- 20. Комплексная автоматизация производства.
- 21. Автоматизированные системы управления технологическими процессами.
- 22. SCADA-системы и их использование для проектирования автоматизированных систем управления.
- 23. Системы автоматизированного проектирования.
- 24. Автоматизированные системы научных исследований.
- 25. Системы автоматизированного проектирования технологических процессов.
- 26. Моделирование. Основные понятия. Классификация видов моделирования.
- 27. Математическое моделирование.
- 28. Компьютерное моделирование.
- 29. Пакет прикладных программ для решения задач технических вычислений MATLAB. Основные возможности.
- 30. Имитационное моделирование производственных процессов промышленных предприятий.

## Критерии оценки компетенций

Промежуточная аттестация студентов по дисциплине «Информационные технологии в электроэнергетике» проводится в соответствии с Уставом Университета, Положением о текущем контроле успеваемости и промежуточной аттестации студентов по программам ВО. Промежуточная аттестация по дисциплине «Информационные технологии в электроэнергетике» проводится в соответствии с рабочим учебным планом в форме зачета с оценкой. Студенты допускается к зачету с оценкой по дисциплине в случае выполнения им учебного плана по дисциплине: выполнения всех заданий, предусмотренных рабочей программой дисциплины.

*Знания, умения, навыки студента на зачете с оценкой оцениваются оценками: «отлично», «хорошо», «удовлетворительно», «неудовлетворительно».* 

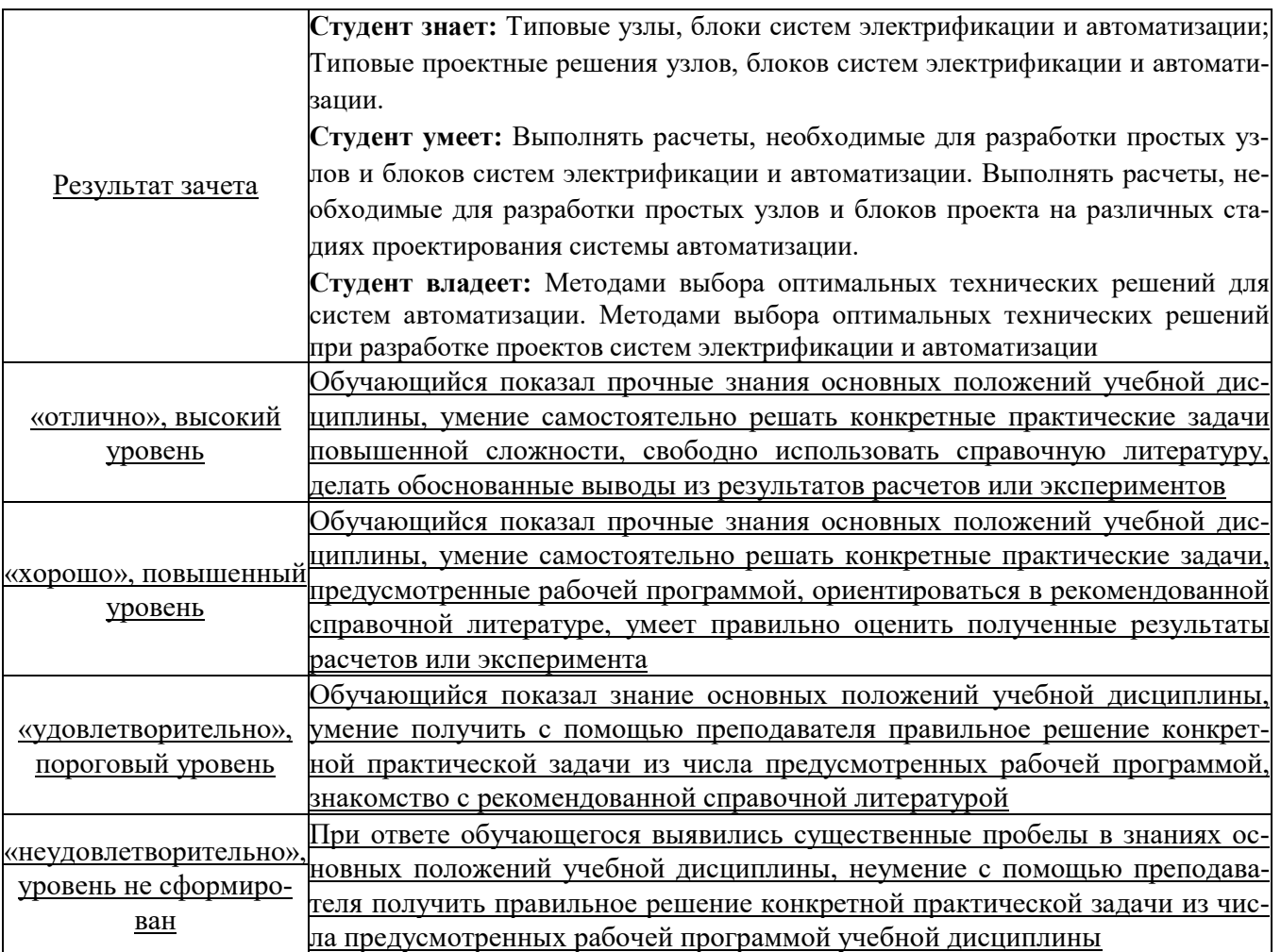

# **ТЕСТОВЫЕ ЗАДАНИЯ ДЛЯ ПРОМЕЖУТОЧНОЙ АТТЕСТАЦИИ И ТЕКУЩЕГО КОНТРОЛЯ ЗНАНИЙ СТУДЕНТОВ**

#### **1. В развитии информационных технологий произошло следующее число революций:**

- $\Box$
- **□ 3**
- $\Box$  4
- $-5$

#### **2. Заражение компьютерными вирусами может произойти в процессе:**

#### **□ работы с файлами**

- □ форматирования дискеты
- □ выключения компьютера
- □ печати на принтере

#### **3. Для проверки на вирус жесткого диска необходимо иметь:**

- □ защищенную программу
- □ загрузочную программу
- □ файл с антивирусной программой

#### **□ флешку с антивирусной программой, защищенную от записи**

#### **4. Заражению компьютерными вирусами могут подвергнуться:**

- □ графические файлы
- **□ программы и документы**
- □ звуковые файлы
- □ видеофайлы

#### **5. Основные принципы работы новой информационной технологии:**

- **□ интерактивный режим работы с пользователем**
- **□ интегрированность с другими программами**
- □ взаимосвязь пользователя с компьютером
- **□ гибкость процессов изменения данных и постановок задач**
- □ использование поддержки экспертов

#### **6. Классификация информационных технологий (ИТ) по способу применения средств и методов обработки данных включает:**

- **□ базовую ИТ**
- □ общую ИТ
- **□ конкретную ИТ**
- □ специальную ИТ
- **□ глобальную ИТ**

#### **7. Инструментарий информационной технологии включает:**

- □ компьютер
- □ компьютерный стол
- **□ программный продукт**
- **□ несколько взаимосвязанных программных продуктов**
- □ книги

#### **8. Примеры инструментария информационных технологий:**

- **□ текстовый редактор**
- **□ табличный редактор**
- **□ графический редактор**
- **□ система видеомонтажа**
- **□ система управления базами данных**

#### **9. Электронная почта (e-mail) позволяет передавать…**

- □ только сообщения
- □ только файлы
- **□ сообщения и приложенные файлы**
- □ видеоизображения

#### **10. Базовым стеком протоколов в Internet является:**

- $\Box$  HTTP
- $\Box$  HTML

 $\neg$  TCP

**□ TCP/IP**

#### **11. Компьютер, подключенный к Internet, обязательно имеет:**

**□ IP-адрес**

- □ Web-сервер
- □ домашнюю web-страницу
- □ доменное имя

#### **12. Гиперссылки на web — странице могут обеспечить переход:**

□ только в пределах данной web – страницы

□ только на web — страницы данного сервера

□ на любую web — страницу данного региона

#### **□ на любую web — страницу любого сервера Интернет**

#### **13. Задан адрес электронной почты в сети Internet: user\_name@int.glasnet.ru. «Имя» владельца электронного адреса:**

- □ int.glasnet.ru
- **□ user\_name**
- □ glasnet.ru
- $\Box$  ru

#### **14. Браузеры являются:**

□ серверами Интернет

□ антивирусными программами

□ трансляторами языка программирования

#### **□ средством просмотра web-страниц**

#### **15. Web-страницы имеют расширение:**

□ \*.txt

**□ \*.htm**

 $\Box$ <sup>\*</sup> doc

□ \*.exe

#### **16. В качестве гипертекстовых ссылок можно использовать:**

□ только слово

□ только картинку

□ любое слово или любую картинку

**□ слово, группу слов или картинку**

#### **17. Web-страница — это …**

**□ документ специального формата, опубликованный в Internet**

□ документ, в котором хранится вся информация по сети

□ документ, в котором хранится информация пользователя

□ сводка меню программных продуктов

#### **18. Домен — это …**

□ единица измерения информации

**□ часть адреса, определяющая адрес компьютера пользователя в сети**

□ название программы, для осуществления связи между компьютерами

□ название устройства, осуществляющего связь между компьютерами

**19. Задан адрес электронной почты в сети Интернет: user\_name@mtu-net.ru. «Имя» компьютера, на котором хранится почта:**

- **□ mtu-net.ru**
- $\Box$  ru
- □ mtu-net
- □ user\_name

#### **20. Гипертекст — это …**

#### □ очень большой текст

- □ текст, набранный на компьютере
- □ текст, в котором используется шрифт большого размера

**□ структурированный текст, в котором могут осуществляться переходы по выделенным меткам**

#### **21. HTML является:**

□ средством просмотра Web-страниц

□ транслятором языка программирования

□ сервером Интернет

**□ средством создания Web-страниц**

#### **22. Классификация компьютерных сетей по занимаемой территории включает:**

- □ корпоративные
- **□ локальные**
- **□ региональные**
- **□ глобальные**

#### **23. К характеристикам компьютерной сети относятся следующие высказывания:**

- □ несколько компьютеров, используемых для схожих операций
- □ группа компьютеров, соединенных с помощью специальной аппаратуры +
- □ обязательное наличие сервера

#### **□ возможен обмен данными между любыми компьютерами**

□ компьютеры должны соединяться непосредственно друг с другом

#### **24. К топологиям локальных сетей относятся:**

- **□ «звезда»**
- **□ «кольцо»**
- **□ «шина»**
- □ «круг»
- **□ смешанная**

#### **25. К достоинствам топологии типа «кольцо» относятся:**

- □ самая малая общая длина физической среды
- **□ простота организации и реализации**
- □ самая высокая пропускная способность
- **□ рабочие станции могут быть недорогими**
- **□ выход из строя одного компьютера не влияет на работу сети**

#### **26. К достоинствам топологии типа «шина» относятся:**

- **□ самая малая общая длина физической среды**
- □ простота организации и реализации
- **□ самая высокая пропускная способность**
- □ рабочие станции могут быть недорогими
- **□ выход из строя одного компьютера не влияет на работу сети**

#### **27. К достоинствам топологии типа «кольцо» относятся:**

- **□ небольшая общая длина физической среды**
- **□ простота организации подтверждения о получении сообщения**
- □ самая высокая пропускная способность
- □ рабочие станции могут быть недорогими
- □ выход из строя одного компьютера не влияет на работу сети

#### **28. В сети Internet приняты следующие системы адресации:**

- □ система русских имен
- **□ система доменных имен**
- **□ IP-адресация**
- □ UP-адресация
- □ система греческих имен

#### **29. Каждая поисковая система содержит:**

- **□ поисковый сервер**
- □ информационный сервер
- □ администратора
- **□ базу данных**
- □ рабочую станцию